## EPS **25kw93kw**

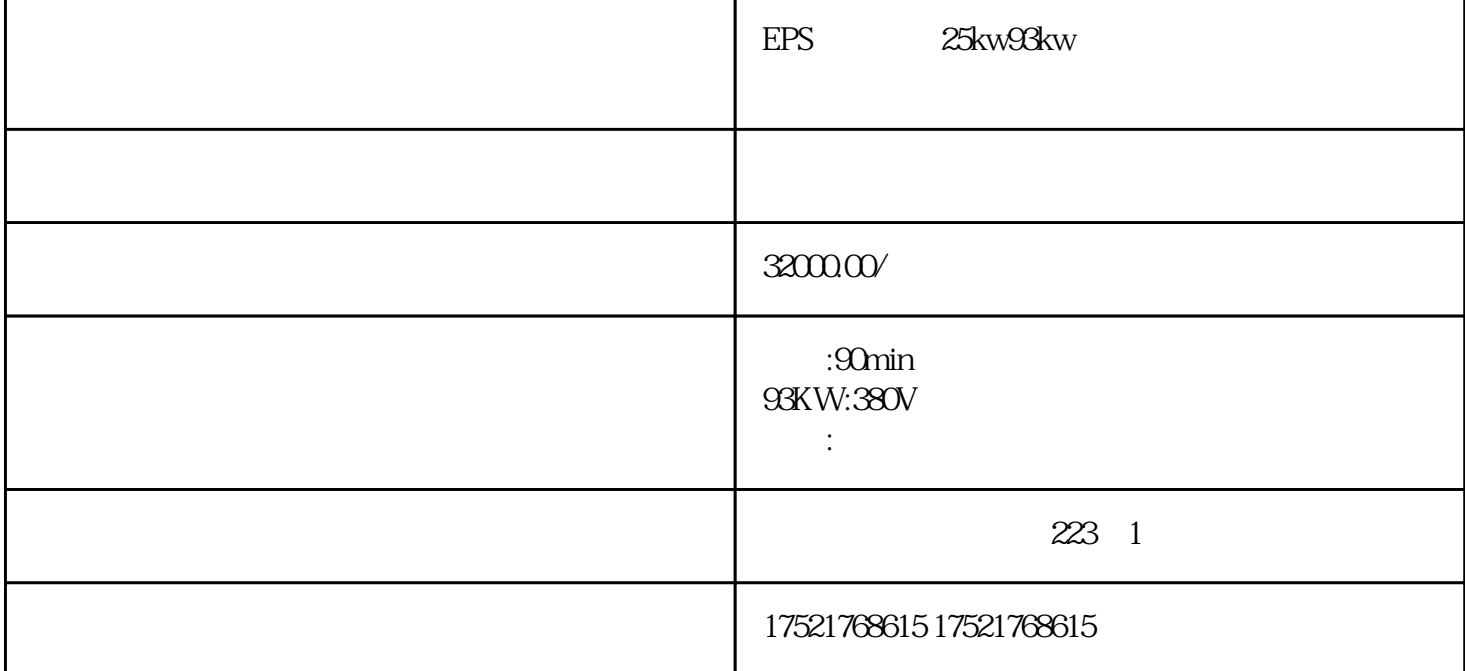

eps-93kw

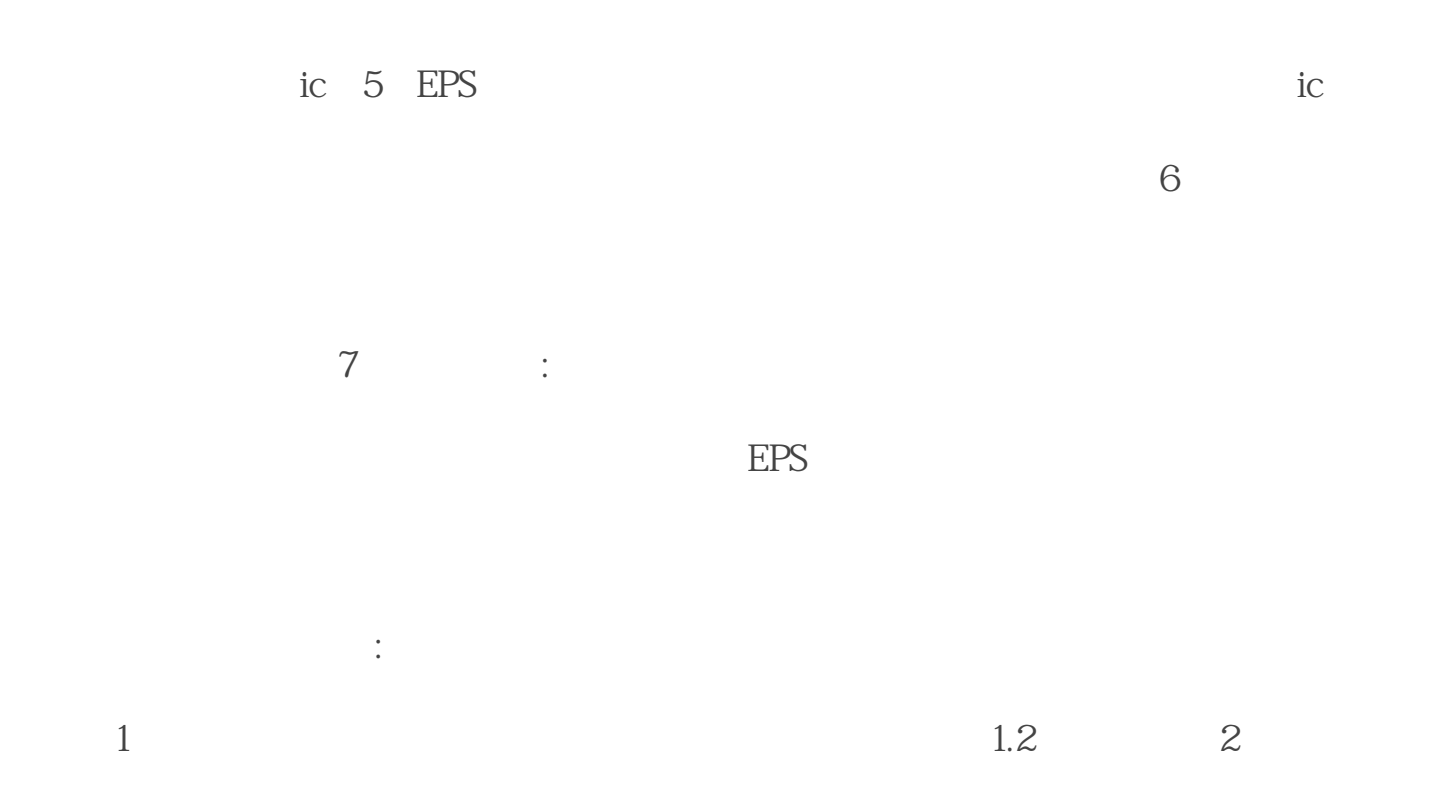

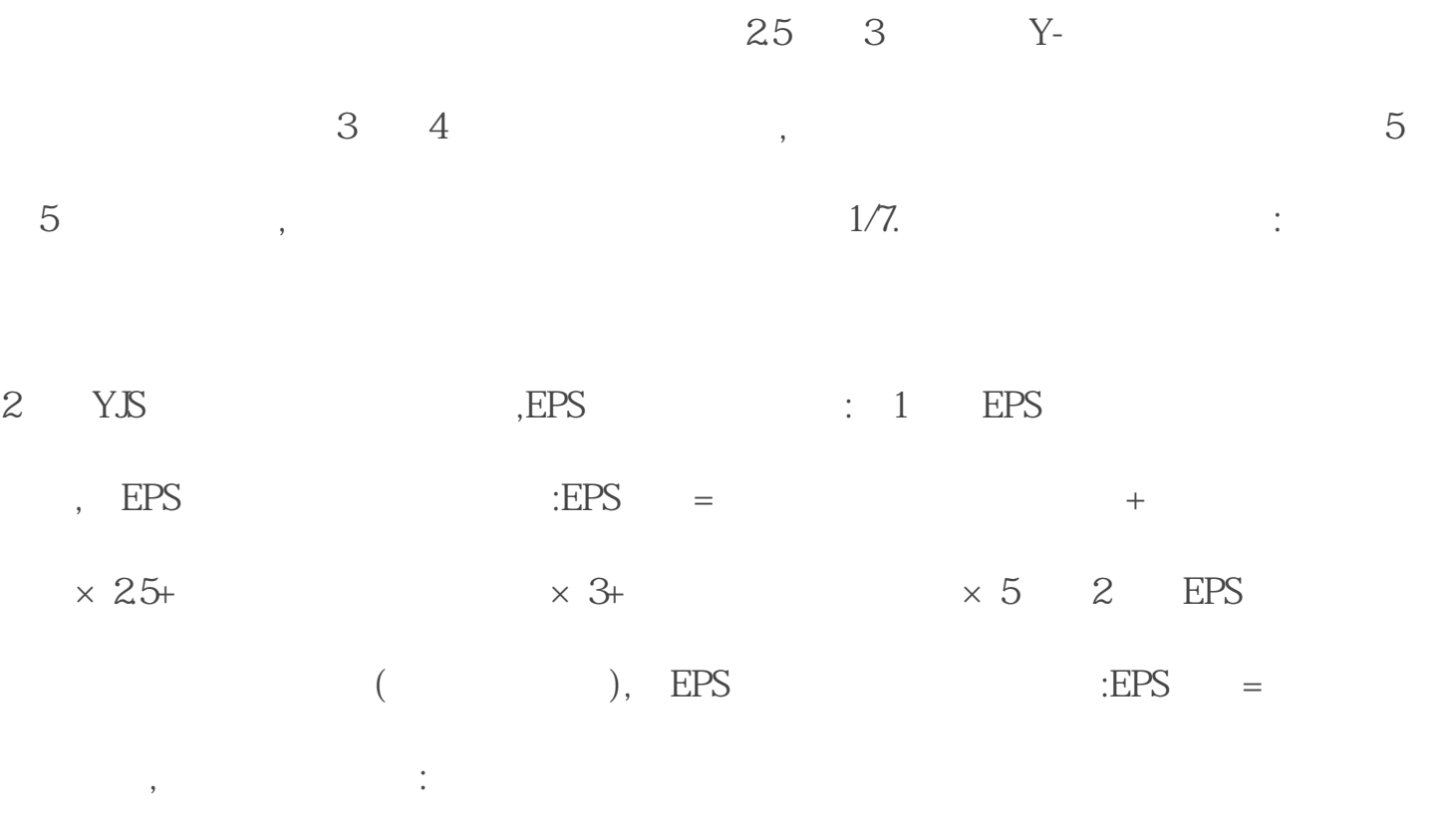

 $EPS$  1/7.